## **Exemples de tabulations :**

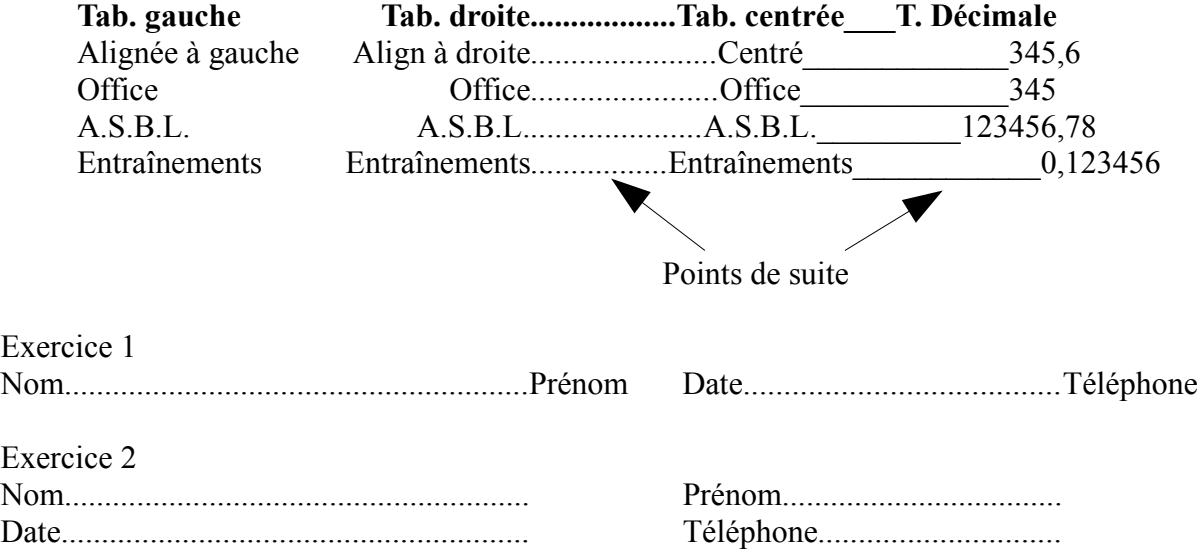